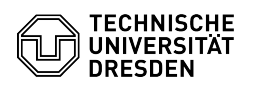

## privacyIDEA Authenticator as authenticator app

## 03.07.2024 15:16:51

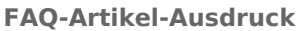

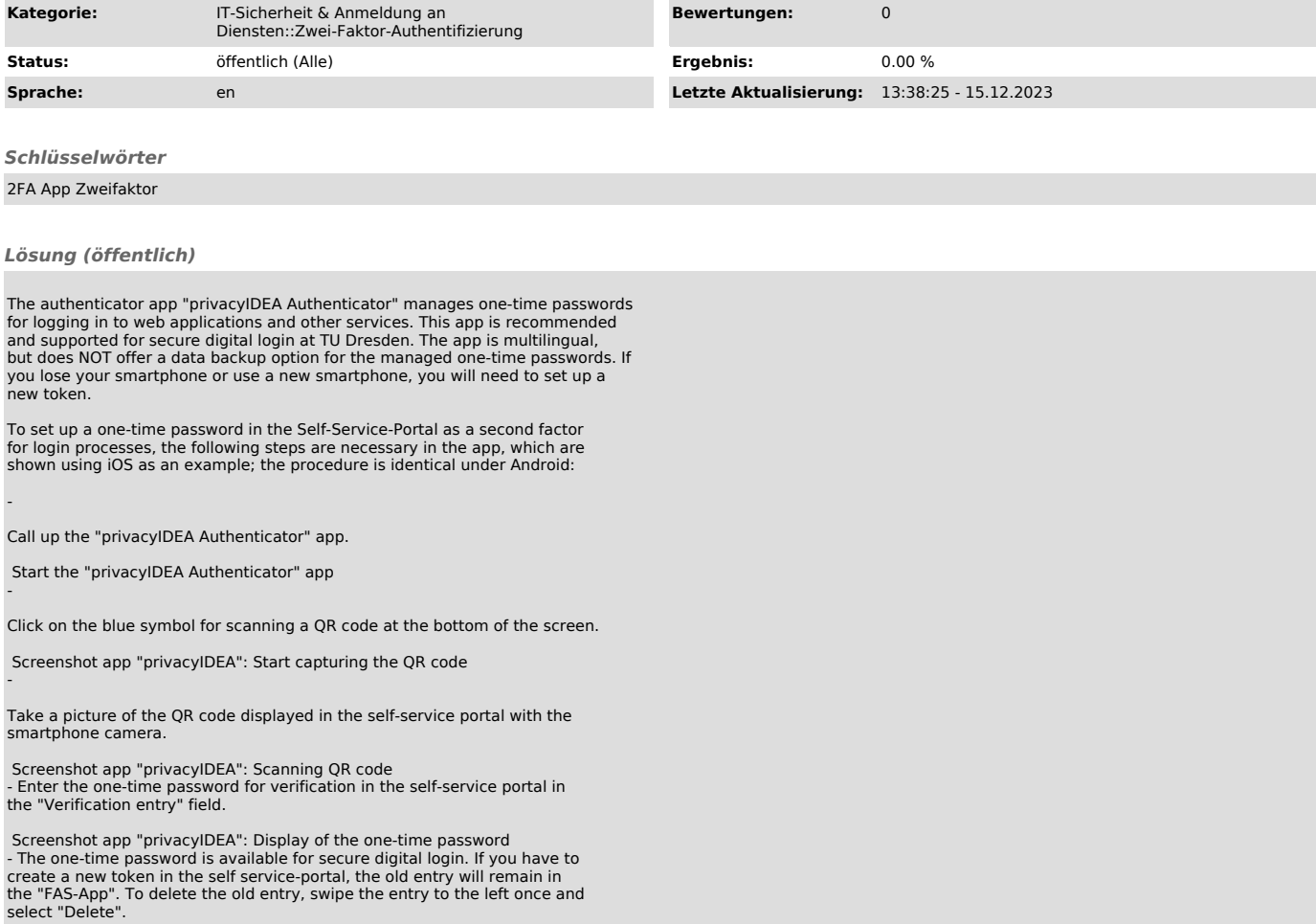